# The rkeyval package: Syntactically restricted key-value scanning

<span id="page-0-7"></span>Michael Downes and David M. Jones American Mathematical Society

<span id="page-0-1"></span>Version 2.00, 2004/06/28

### **Contents**

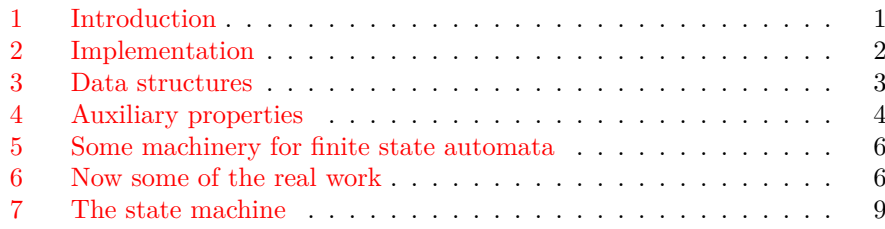

## <span id="page-0-0"></span>**1 Introduction**

<span id="page-0-10"></span><span id="page-0-8"></span><span id="page-0-3"></span>The rkeyval package provides functions for scanning key-value notation similar to the kind of scanning supported by the standard keyval package. However, the syntax is more restrictive in order to make some improved errorchecking possible. In particular, if a comma is omitted between two instances of key={value} form, the \RestrictedSetKeys command will spot the missing comma and issue a suitable error message (and it will be given at the point where the missing comma is detected, before reading any further in the  $T_{\text{F}}X$ file). The standard \setkeys command, by contrast, will append the second key name to the value of the first key and discard the second value, without any notification to the user that anything has gone wrong. But that is partly because the standard **\setkeys** command allows implied values and does not require braces around explicit values (except when necessary to hide material that has a syntactic resemblance to a key-value pair). With \RestrictedSetKeys the value must always be present and it must be enclosed in braces.

<span id="page-0-11"></span><span id="page-0-5"></span><span id="page-0-4"></span>Further restrictions of the \RestrictedSetKeys command and its companion commands reduce memory consumption in certain ways. Defining a key creates only one control sequence, a container for holding the value. Processing of key values is normally limited to storing a value given by the user; any additional processing must be supplied separately by the programmer.

<span id="page-0-9"></span>Generally speaking, the error-checking done by \RestrictedSetKeys is better for applications where all the keys are expected to have textual values, while \setkeys is better when one wants to silently recover as far as possible from syntactic errors, instead of notifying the user of the errors; or when keys have nontrivial default values (i.e., not empty) or other kinds of special processing.

<span id="page-0-6"></span><span id="page-0-2"></span>\RestrictedSetKeys{setup-code}{group}{code}{key={val}, ...}

Normally \RestrictedSetKeys simply carries out the following assignment for each key-value pair:

\def\group'key{val}

<span id="page-1-8"></span>The first argument is normally empty, but the exact nature of the warnings given and other aspects of the processing can be affected by putting extra setup code there. The amsrefs package uses this to implement a copying operation where field name and value are written out immediately to another file instead of being stored in the usual way.

Some examples for defining the key names associated with a given group. This defines "title" as a recognized key for the bib group:

### <span id="page-1-10"></span><span id="page-1-9"></span>\DefineSimpleKey{bib}{title}

If a key is defined with \DefineSimpleKey, the result of using the same key more than once in a single entry will be an error message.

This defines "title" to be a repeatable key:

\DefineSupersedingKey{bib}{title}

If it occurs more than once, the last value supersedes the earlier ones, instead of getting an error. This variation is not needed for simple usage, but in more complicated situations where key values are combined from multiple sources, it may be useful.

This defines "author" to be a repeatable key, with each value being appended to a list of values:

\DefineAdditiveKey{bib}{author}{\name}

The third argument specifies a wrapper function that should be applied to each item in the list. I.e., suppose that two author names are given:

```
author={Smith, J. Q.},
author={Taylor, X. Y.},
```
Then they will be stored in the form

```
\name{Smith, J. Q.}\name{Taylor, X. Y.}
```
This defines "transition" to be a dummy key with a value that is superficially nonempty but effectly empty:

```
\DefineDummyKey{bib}{transition}
```
Defining a dummy key like this can be useful in dealing with certain boundary situations that sometimes arise.

## <span id="page-1-0"></span>**2 Implementation**

Standard declaration of package name and date.

```
1 \NeedsTeXFormat{LaTeX2e}
```

```
2 \ProvidesPackage{rkeyval}[2004/05/05 v1.08]
```
### <span id="page-1-7"></span><span id="page-1-5"></span>\@xp

```
\tan x 3 \let\@xp\expandafter
                 4 \let\@nx\noexpand
\@gobblethree
Not in the LATEX kernel yet.
  \@nilgobble
                 5 \long\def\@gobblethree#1#2#3{}
                 6 \long\def\@nilgobble#1\@nil{}
  \@emptytoks Using \@ifundefined here avoids problems with really old versions of LATEX
               that choke on \newtoks if it is written directly in the false branch of a condi-
               tional.
                 7 \@ifundefined{@emptytoks}{\csname newtoks\endcsname\@emptytoks}{}
```
<span id="page-1-6"></span><span id="page-1-1"></span>\@temptokenb

<span id="page-1-12"></span><span id="page-1-3"></span>8 \@ifundefined{@temptokenb}{\csname newtoks\endcsname\@temptokenb}{}

#### <span id="page-2-1"></span>\@append

### 9 \def\@append#1#2#3{\@xp\def\@xp#2\@xp{#2#1{#3}}}

<span id="page-2-12"></span>\star@ Test for a trailing option marked by a star. Usage:

#### <span id="page-2-11"></span><span id="page-2-7"></span><span id="page-2-6"></span>\newcommand{\blub}[1]{\star@{\blubaux{#1}}{default}}

Arg 1 of  $\star$  is the code to be run, arg 2 is the default value of the option (could be empty). If arg 1 is \moo, this test discards a star and expands to \moo if a star is found, or expands to  $\mod$  #2 if not. As the example shows, arg 1 need not be a single token.

```
10 \def\star@#1#2{%
11 \def\star@a##1{#1}%
12 \def\star@b{#1{#2}}%
13 \futurelet\@let@token\star@test
14 }
15
```
<span id="page-2-14"></span>16 \def\star@test{\ifx\*\@let@token \let\star@b\star@a\fi \star@b}

Please note: If there is a space before the star, then the star is not treated as an option char.

Why use a star? Since it's already part of standard LATEX command syntax, it's unlikely to suffer from catcode changes.

Why not just put the star at the beginning in the usual way? It seemed to me that the lack of a trailing option feature was a deficiency in current LAT<sub>EX</sub> and could be given an experimental implementation in a package like this without any adverse effect on existing documents.

Ensure non-weird catcode for relevant characters.

```
17 \@ifundefined{NormalCatcodes}{\RequirePackage{pcatcode}\relax}{}
```

```
18 \PushCatcodes\NormalCatcodes
```

```
\extract@group Extracts "group" from \group'field.
```

```
19 \def\extract@group#1{%
20 \@xp\extract@group@a\string#1\@nil
21 }
```
#### <span id="page-2-5"></span>\extract@group@a

<span id="page-2-2"></span>22 \def\extract@group@a#1#2'{#2\@nilgobble}

## <span id="page-2-0"></span>**3 Data structures**

<span id="page-2-10"></span>The result of scanning the key/value pairs is an assignment statement for \rsk@toks. For example, consider the entry

```
\bib{LelekZ1962}{article}{
        author={Lelek, A.},
        author={Zaremba, D.},
        title={Dimensions of irreducible ...},
        journal={Fund. Math.},
        date={1962/63},
   }
The scanned result is to assign
   \global\rsk@toks{%
        \set:bib'author{Lelek, A.}{}%
        \set:bib'author{Zaremba, D.}{}%
        \set:bib'title{Dimensions of irreducible ...}{}%
        \set:bib'journal{Fund. Math.}{}%
        \set:bib'date{1962/63}{}%
   }
```
<span id="page-3-12"></span><span id="page-3-11"></span>The extra empty arguments on each line are for auxiliary properties (see below). What happens thereafter with  $rsk@toks$  depends on the code in the last arg of \RestrictedSetKeys.

## <span id="page-3-0"></span>**4 Auxiliary properties**

Unfortunately, the previous section isn't the entire story. In addition to the values of each field, we need to store a set of auxiliary properties associated with those values. Note that properties are explicitly associated with *values*, not with keys, because each value of an additive key could have different properties.

All such extra data will be stored in a special field named "aux", with embedded tags to indicate which field each piece of the field is associated with. The extra bits can be extracted on demand using standard techniques, and the primary value of each field is not burdened with any attachments, so that comparisons or scanning of the field contents can remain as simple as possible.

Thus in practice there is at least one bit of auxiliary information in every bib item, and our previous example would have the title language indicated:

```
\DSK@def\bib'title{Eine Bemerkung zur Darstellung von Polynomen
    \"{u}ber Verb\"{a}nden}%
\@append\bib'title\bib'aux{\selectlanguage{german}}%
```
#### <span id="page-3-15"></span>\set@property

<span id="page-3-10"></span><span id="page-3-8"></span><span id="page-3-3"></span>\get@property

<span id="page-3-9"></span><span id="page-3-6"></span><span id="page-3-4"></span>\get@nth@property

```
23 \def\set@property#1{%
24 \begingroup
25 \edef\@tempa{\extract@group#1}%
26 \edef\@tempa{%
27 \@nx\@append\@nx#1\@xp\@nx\csname \@tempa,aux\endcsname
28 } ?
29 \@xp\endgroup
30 \@tempa
31 }
32 % \get@property\destination\bib'title
33 \def\get@property#1#2{%
34 \get@nth@property#1#2\m@ne
35 }
36 % \get@nth@property\destination\bib'title N
37 \def\get@nth@property#1#2#3{%
38 \begingroup
39 \edef\@tempa{\extract@group#2}%
40 \@tempcnta#3\relax
41 \@tempcntb\z@
42 \@xp\scan@properties\@xp#2\csname \@tempa,aux\endcsname
43 \edef\@tempa{\def\@nx#1{\@tempa}}%
44 \@xp\endgroup
45 \@tempa
46 }
```
<span id="page-3-14"></span><span id="page-3-13"></span>47 \def\scan@properties#1#2{%

- 48 \begingroup
- 49 \def\@tempa{#1}%
- 50 \let\@tempc\@empty
- <span id="page-3-7"></span>51 \@xp\find@property #2 \@nil\@nil
- 52 \edef\@tempa{\def\@nx\@tempa{\@tempc}}%

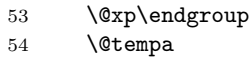

}

### <span id="page-4-2"></span>\find@property

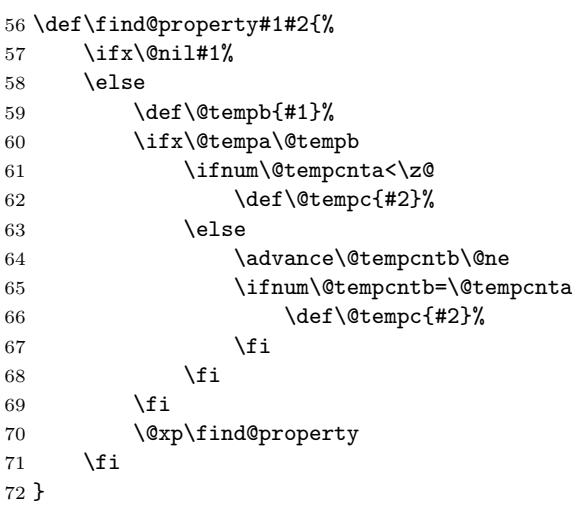

## <span id="page-4-6"></span>\reset@property

<span id="page-4-4"></span>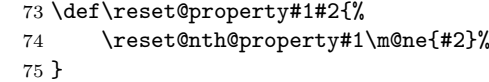

### <span id="page-4-5"></span>\reset@nth@property

<span id="page-4-7"></span><span id="page-4-1"></span><span id="page-4-0"></span>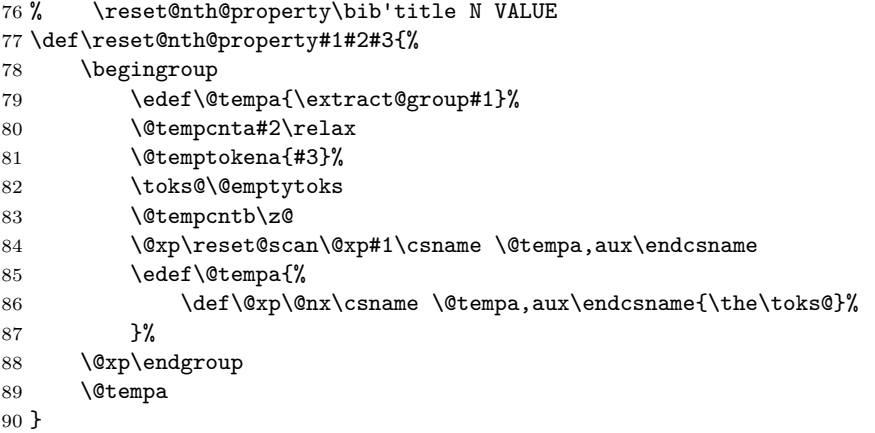

### <span id="page-4-8"></span>\reset@scan

<span id="page-4-9"></span>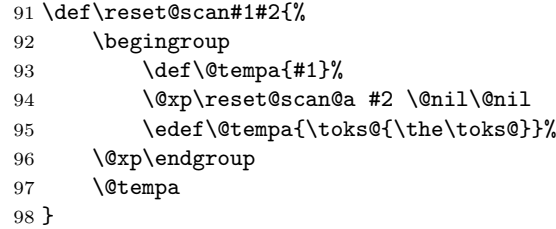

### <span id="page-4-3"></span>\find@property

<span id="page-4-10"></span>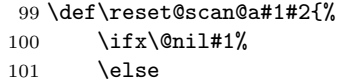

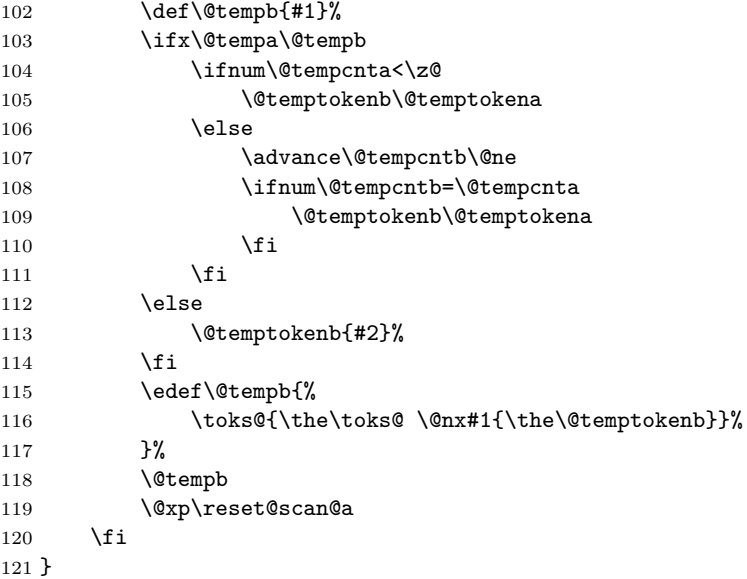

## <span id="page-5-12"></span><span id="page-5-0"></span>**5 Some machinery for finite state automata**

Coincidentally I needed to write two finite state automaton parsers for two related packages, so after writing them separately I spent some time analyzing the code fragments they shared in common and abstracted them so that the cs names could be shared.

```
\fsa@l FSA lookahead.
        122 \def\fsa@l{\futurelet\@let@token\fsa@t}
\fsa@b FSA bypass a token. Don't delete the space at the end!
        123 \def\fsa@b{\afterassignment\fsa@l \let\@let@token= }
```
- <span id="page-5-7"></span><span id="page-5-5"></span><span id="page-5-4"></span>\fsa@c FSA copy a token (not space, bgroup, egroup). \def\fsa@c#1{\aftergroup#1\fsa@l}
- <span id="page-5-9"></span>\fsa@n FSA next action. This is just a placeholder definition. \let\fsa@n\@empty
- <span id="page-5-11"></span>\fsa@t FSA test. This is just a placeholder definition. \let\fsa@t\@empty

## <span id="page-5-1"></span>**6 Now some of the real work**

#### <span id="page-5-14"></span>\rsk@toks

\newtoks\rsk@toks

<span id="page-5-13"></span>\rkvIfEmpty Beginning here.

<span id="page-5-3"></span><span id="page-5-2"></span> \def\rkvIfEmpty#1#2{% 129 \@xp\ifx\csname#1'#2\endcsname\@empty 130 \@xp\@firstoftwo 131 \else 132 \@xp\@secondoftwo \fi }

#### <span id="page-6-23"></span><span id="page-6-22"></span><span id="page-6-18"></span><span id="page-6-13"></span><span id="page-6-9"></span><span id="page-6-8"></span><span id="page-6-7"></span><span id="page-6-3"></span><span id="page-6-2"></span><span id="page-6-0"></span>\rkvIfAdditive

```
135 \def\rkvIfAdditive#1{%
                   136 \@xp\let\@xp\@let@token \csname \rkv@setter#1\endcsname
                   137 \afterassignment\@nilgobble
                   138 \@xp\let\@xp\@let@token \@let@token \@empty\@empty\@nil
                   139 \ifx\@let@token\DSK@append
                   140 \@xp\@firstoftwo
                   141 \else
                   142 \@xp\@secondoftwo
                   143 \fi
                   144 }
      \rkv@setter It irritates me that I can't embed the \csname and \endcsname in here.
                   145 \def\rkv@setter#1{set:\@xp\@gobble\string#1}
        \rkv@DSAK Define a simple, superseding, or additive key.
                   146 \def\rkv@DSAK#1#2{%
                   147 \addto@group@reset#1{\let#1\@empty}%
                   148 \edef\@tempa{\def\csname \rkv@setter#1\endcsname}%
                   149 \@tempa{#2#1}%
                   150 }
         \rkv@DDK This function is used for a dummy key whose value (expansion) should be empty
                   but that should appear non-empty to \rkvIfEmpty.
                   151 \def\rkv@DDK#1{%
                   152 \addto@group@reset#1{\def#1{\@empty}}%
                   153 \@xp\let\csname \rkv@setter#1\endcsname\@gobble
                   154 }
         \DSK@def
                   155 \def\DSK@def#1{%
                   156 \ifx#1\@empty\else
                   157 \PackageWarningNoLine{rkeyval}%
                   158 {Key \string#1 should not be repeated}%
                   159 \overrightarrow{159}160 \DSK@redef#1%
                   161 }
       \DSK@redef We weed out empty field values for consistency with \DSK@append.
                   162 \def\DSK@redef#1#2{%
                   163 \@ifempty{#2}{\@gobble}{%
                   164 \def#1{#2}%
                   165 \set@property#1
                   166 }%
                   167 }
 \init@group@reset
                   168 \def\init@group@reset#1{%
                   169 \begingroup
                   170 \edef\@tempb{\@xp\@nx\csname #1@reset\endcsname}%
                   171 \@xp\ifx\@tempb\relax
                   172 \@xp\xdef\@tempb{\let \csname #1,aux\endcsname\@nx\@empty}
                   173 \fi
                   174 \endgroup
                   175 }
\addto@group@reset
                   176 \def\addto@group@reset#1{%
```
<span id="page-7-26"></span><span id="page-7-25"></span><span id="page-7-24"></span><span id="page-7-23"></span><span id="page-7-22"></span><span id="page-7-21"></span><span id="page-7-20"></span><span id="page-7-19"></span><span id="page-7-18"></span><span id="page-7-17"></span><span id="page-7-16"></span><span id="page-7-15"></span><span id="page-7-14"></span><span id="page-7-13"></span><span id="page-7-12"></span><span id="page-7-11"></span><span id="page-7-10"></span><span id="page-7-9"></span><span id="page-7-8"></span><span id="page-7-7"></span><span id="page-7-6"></span><span id="page-7-5"></span><span id="page-7-4"></span><span id="page-7-3"></span><span id="page-7-2"></span><span id="page-7-1"></span><span id="page-7-0"></span>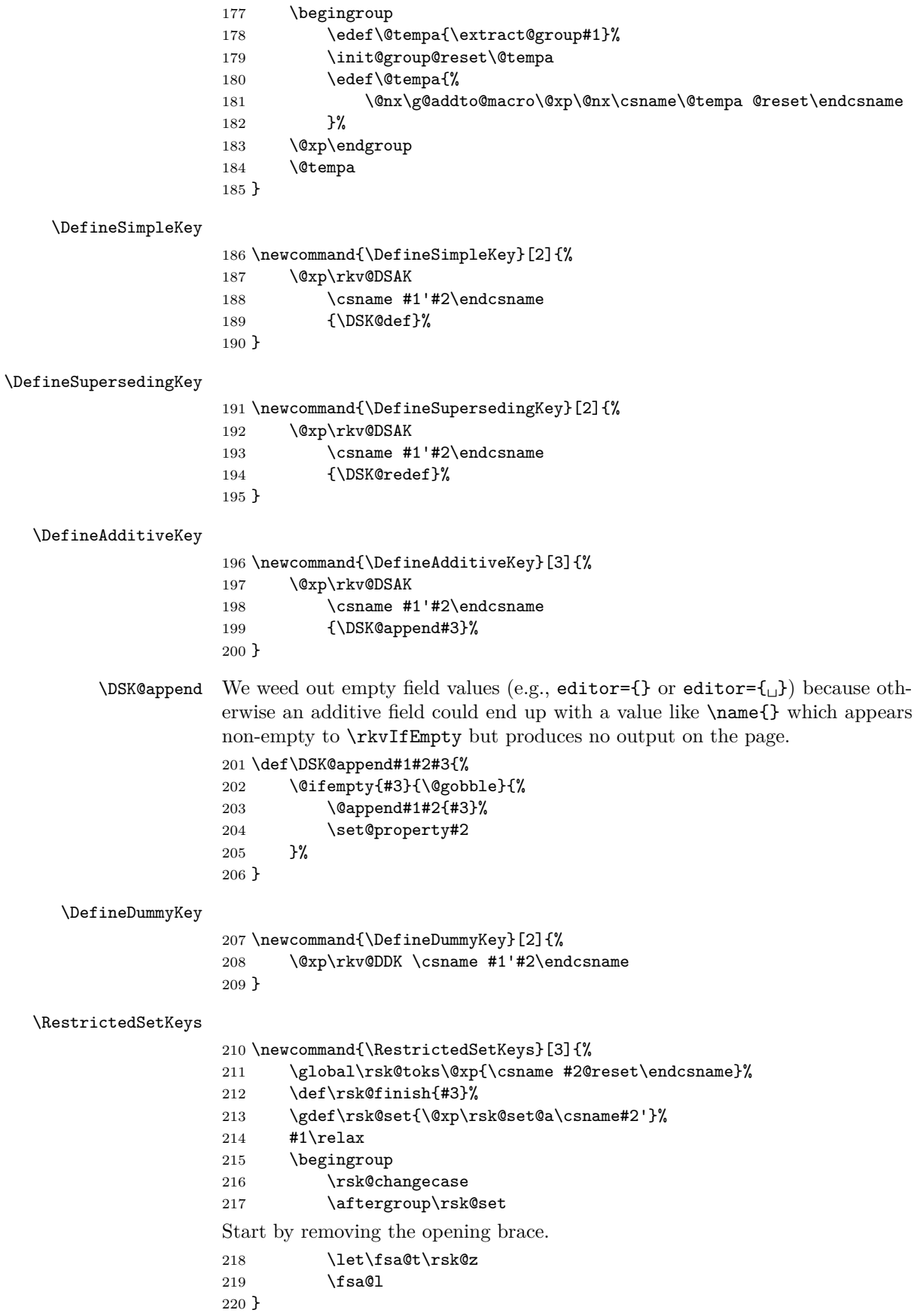

The aftergroup tokens end up looking like this:

```
\lowercase{\rsk@set FIELDNAME\endcsname}
 --> \@xp\rsk@set@a\csname bib'fieldname\endcsname
 --> \rsk@set@a\bib'abcdef
```
<span id="page-8-4"></span>\rsk@unknown@key

```
221 \def\rsk@unknown@key#1{%
222 \PackageWarning{rkeyval}{Unknown key: \string#1}%
223 \@xp\def\csname\rkv@setter#1\endcsname {\DSK@redef#1}%
224 }
```
## <span id="page-8-0"></span>**7 The state machine**

```
State 0: Skip opening brace (\rsk@z).
           space \rightarrow 0{ -> 2
           other -> error "Missing open brace"
         State 1: Skip comma (\rsk@a).
           space \rightarrow 1
           \par{\rightharpoonup} 1comma -> 2
           @ -> read optional arg; 1
           \uparrow -> 6
           other -> error "Missing comma"; 2
         State 2: Find field name (\rsk@b).
           space \rightarrow 2
           \n\sqrt{p}ar -> 2
           comma \rightarrow 2letter \rightarrow 3
           { -> error "Missing key name"; 4
           } \rightarrow 6other -> error "Invalid key name character"; 2
         State 3: Scan field name (\rsk@c).
           letter -> 3
           comma -> error "Invalid key name character"; 3
           equal -> 4
           other punct -> 3
           space -> 4
           { -> error "Missing equal sign"; 4
           } -> error "Missing equal sign"; 4
           other -> error "Invalid key name character"; 3
         State 4: Skip equals (\rsk@d).
           space -> 4
           equal \rightarrow 4
           { -> 5
           other -> error "Missing { for value of current key"; 5
         State 5: Read field value (\rsk@set@a).
           any \rightarrow 1
         State 6: Done (\rsk@end).
\rsk@z State 0: Skip opening brace.
        225 \def\rsk@z{%
        226 \ifx\bgroup\@let@token
```

```
227 \let\fsa@t\rsk@b
     228 \let\fsa@n\fsa@b
     229 \else
     230 \ifx\@sptoken\@let@token
     231 \let\fsa@n\fsa@b
     232 \else
     233 \rsk@errf
     234 \overrightarrow{1}235 \forallfi
      236 \fsa@n
      237 }
\rsk@a State 1: Skip comma.
     238 \def\rsk@a{%
     239 \ifx\@let@token\@sptoken
      240 \let\fsa@n\fsa@b
     241 \else
     242 \ifx\@let@token\par
     243 \let\fsa@n\fsa@b
     244 \else
     245 \ifx, \@let@token
     246 \endgroup
     247 \let\fsa@t\rsk@b
     248 \let\fsa@n\fsa@b
     249 \text{le}250 \ifx\egroup\@let@token
     251 \endgroup
     252 \let\fsa@n\rsk@end
     253 \else
     254 \endgroup
     255 \let\fsa@n\rsk@erraa
     256 \quad \text{If}257 \qquad \qquad \fi
     258 \setminusfi
     259 \setminusfi
     260 \text{ Vfsa@n}261 }
\rsk@b State 2: Find field name.
```
<span id="page-9-21"></span><span id="page-9-20"></span><span id="page-9-17"></span><span id="page-9-13"></span><span id="page-9-8"></span><span id="page-9-3"></span>Allow \par here to permit a blank line after the end of one key-val pair and

<span id="page-9-15"></span>the start of the next (perhaps to break up a long list into sections).

```
262 \def\rsk@b{%
```

```
263 \ifcat\@nx\@let@token A%
264 \let\fsa@t\rsk@c
265 \let\fsa@n\fsa@c
266 \else
267 \ifx\@sptoken\@let@token
268 \let\fsa@n\fsa@b
269 \else
270 \rsk@bb
271 \qquad \qquad \fi
272 \fi
273 \fsa@n
274 }
```
### <span id="page-9-19"></span><span id="page-9-18"></span>\rsk@bb

<span id="page-9-10"></span>275 \def\rsk@bb{% 276 \ifx,\@let@token 277 \let\fsa@n\fsa@b

<span id="page-10-16"></span><span id="page-10-15"></span><span id="page-10-5"></span><span id="page-10-3"></span><span id="page-10-1"></span>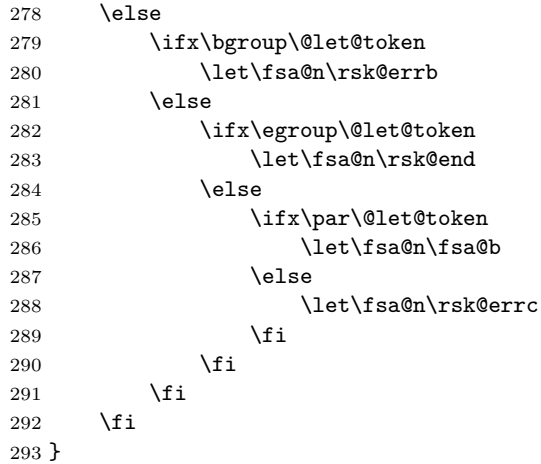

<span id="page-10-17"></span><span id="page-10-12"></span>\rsk@c State 3: Scan field name.

<span id="page-10-22"></span><span id="page-10-11"></span><span id="page-10-10"></span><span id="page-10-8"></span><span id="page-10-6"></span><span id="page-10-0"></span>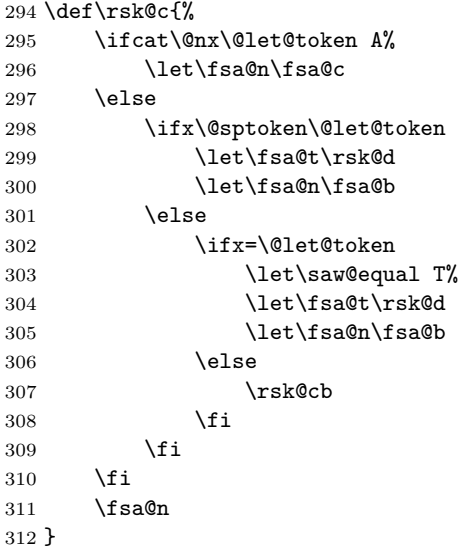

### <span id="page-10-14"></span><span id="page-10-13"></span><span id="page-10-7"></span>\rsk@cb

<span id="page-10-21"></span><span id="page-10-20"></span><span id="page-10-19"></span><span id="page-10-18"></span><span id="page-10-9"></span><span id="page-10-4"></span><span id="page-10-2"></span>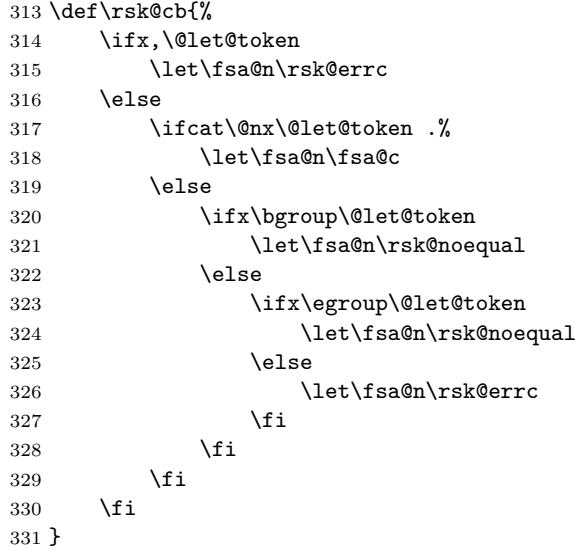

#### <span id="page-11-24"></span>\saw@equal

\let\saw@equal=F

<span id="page-11-11"></span>\rsk@d State 4: Skip equals.

<span id="page-11-23"></span><span id="page-11-19"></span>If no equal sign ever came along, then give a warning about it and set \saw@equal to true so that when \rsk@noequal cycles through again it will take the other branch.

### \def\rsk@d{%

<span id="page-11-26"></span><span id="page-11-25"></span><span id="page-11-20"></span><span id="page-11-12"></span><span id="page-11-5"></span><span id="page-11-4"></span><span id="page-11-1"></span><span id="page-11-0"></span>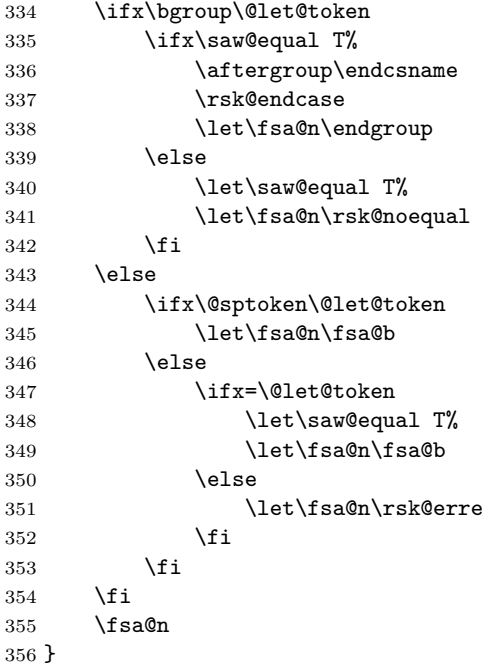

### <span id="page-11-7"></span>\rsk@casesensitive

<span id="page-11-27"></span><span id="page-11-16"></span><span id="page-11-13"></span><span id="page-11-8"></span><span id="page-11-6"></span>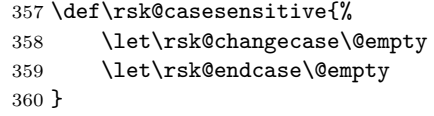

### <span id="page-11-22"></span>\rsk@startlc

```
361 \def\rsk@startlc{\aftergroup\lowercase\aftergroup{\iffalse}\fi}
```
### <span id="page-11-15"></span>\rsk@endlc

```
362 \def\rsk@endlc{\iffalse{\fi\aftergroup}}
```
### <span id="page-11-17"></span>\rsk@lowercase

```
363 \def\rsk@lowercase{%
364 \let\rsk@changecase\rsk@startlc
365 \let\rsk@endcase\rsk@endlc
366 }
```
### <span id="page-11-18"></span>\rsk@lowercase

<span id="page-11-21"></span>\rsk@resume Here we get improved reporting of error context by changing end-of-line to be different from normal space. If we don't find a comma on the current line, assume it is an error.

> <span id="page-11-10"></span> \def\rsk@resume{% \begingroup \rsk@changecase

<span id="page-12-29"></span><span id="page-12-28"></span><span id="page-12-27"></span><span id="page-12-26"></span><span id="page-12-25"></span><span id="page-12-24"></span><span id="page-12-23"></span><span id="page-12-22"></span><span id="page-12-21"></span><span id="page-12-20"></span><span id="page-12-19"></span><span id="page-12-18"></span><span id="page-12-17"></span><span id="page-12-16"></span><span id="page-12-15"></span><span id="page-12-14"></span><span id="page-12-13"></span><span id="page-12-12"></span><span id="page-12-11"></span><span id="page-12-10"></span><span id="page-12-9"></span><span id="page-12-8"></span><span id="page-12-7"></span><span id="page-12-6"></span><span id="page-12-5"></span><span id="page-12-4"></span><span id="page-12-3"></span><span id="page-12-2"></span><span id="page-12-1"></span><span id="page-12-0"></span>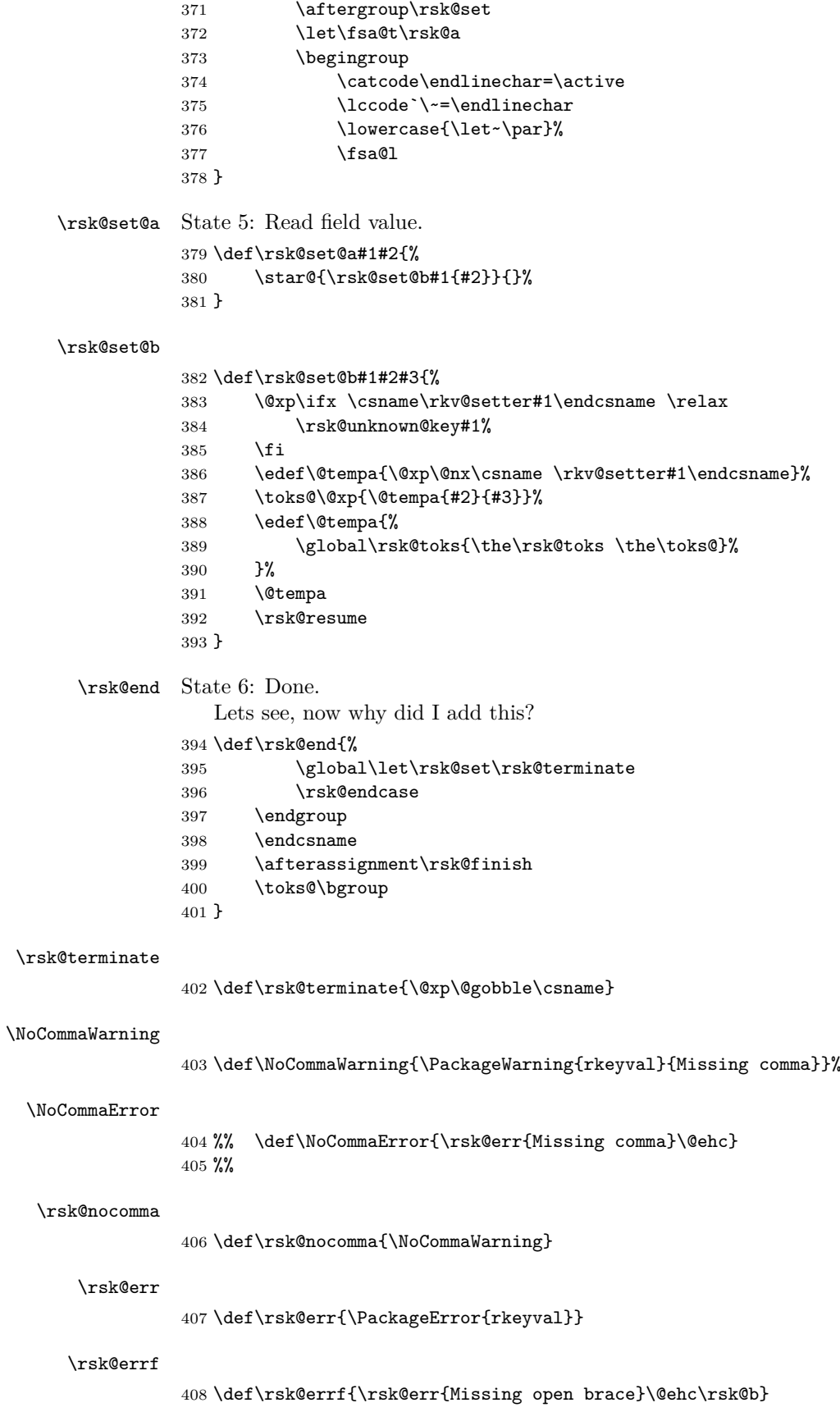

```
Index 14
```

```
\rsk@erraa
              409 \long\def\rsk@erraa{\rsk@nocomma \let\fsa@t\rsk@b \fsa@l}
   \rsk@errb
              410 \def\rsk@errb{\rsk@err{Missing key name}\@ehc\rsk@d}
   \rsk@errc
              411 \def\rsk@errc{\rsk@err{Invalid key name character}\@ehc\fsa@b}
\rsk@noequal
              412 \def\rsk@noequal{\rsk@err{Missing equal sign}\@ehc\rsk@d}
   \rsk@erre In this case we guess that the value is without braces but probably terminated
              with a comma. We want to scan up to the comma in order to get back in synch.
             413 \def\rsk@erre#1,{%
             414 \rsk@err{Missing open brace for key value}\@ehc
             415 \iffalse{\fi
             416 \endgroup
             417 \endcsname
             418 \rsk@endcase }{#1},%
             419 }
```

```
420 \PopCatcodes
```
<span id="page-13-1"></span>The usual \endinput to ensure that random garbage at the end of the file doesn't get copied by docstrip.

<span id="page-13-0"></span>421 \endinput

## **Index**

Numbers written in italic refer to the page where the corresponding entry is described; numbers underlined refer to the code line of the definition; numbers in roman refer to the code lines where the entry is used.

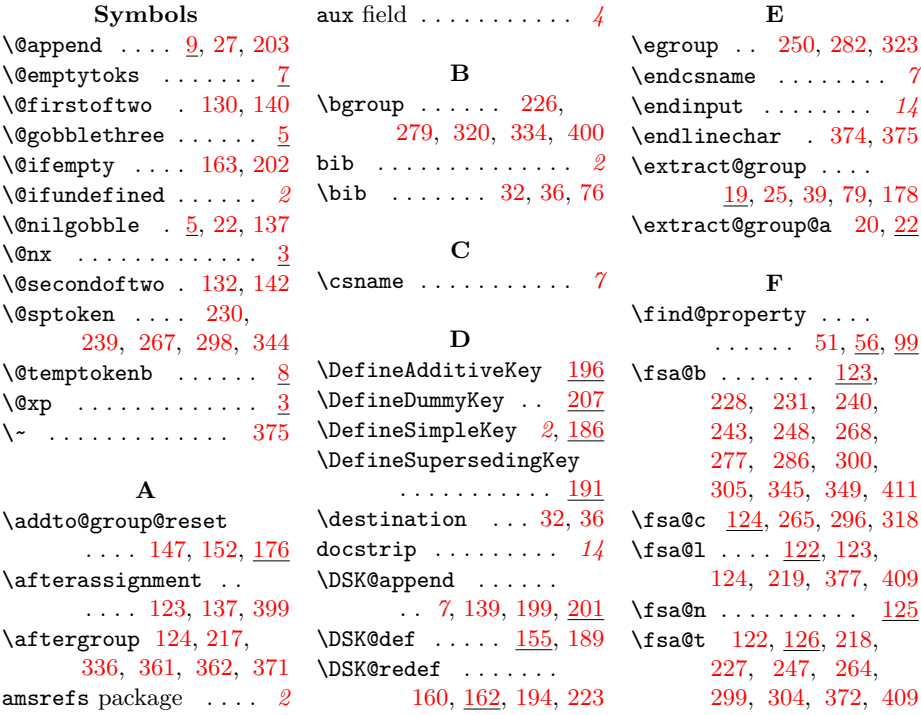

Index 15

**G** \g@addto@macro . . . [181](#page-7-14) \get@nth@property .  $\ldots \ldots 34, \underline{36}$  $\ldots \ldots 34, \underline{36}$  $\ldots \ldots 34, \underline{36}$  $\ldots \ldots 34, \underline{36}$  $\ldots \ldots 34, \underline{36}$  $\sqrt{32}$  $\sqrt{32}$  $\sqrt{32}$ **I** \init@group@reset .  $\ldots \ldots$  [168,](#page-6-14) [179](#page-7-15) **K** keyval package . . . . . *[1](#page-0-1)* **L** \lccode ........ [375](#page-12-0) \lowercase . . . [361,](#page-11-2) [376](#page-12-7) **M** \m@ne . . . . . . . . . . [34,](#page-3-8) [74](#page-4-4) \moo . . . . . . . . . . . *[3](#page-2-6)*, *[3](#page-2-7)* **N** \NeedsTeXFormat . . . . [1](#page-1-11) \newtoks . . . . . . . . . . *[2](#page-1-12)*  $\N$ oCommaError ....  $404$ \NoCommaWarning [403,](#page-12-9) [406](#page-12-10) \NormalCatcodes ... [18](#page-2-8) **P** \PackageError .... [407](#page-12-11) \PackageWarning [222,](#page-8-3) [403](#page-12-12) \PackageWarningNoLine . . . . . . . . . . . [157](#page-6-15) \par . . . . . . . . . . . . *[10](#page-9-15)* \PopCatcodes . . . . [420](#page-13-4) \ProvidesPackage . . . [2](#page-1-13) \PushCatcodes . . . . . [18](#page-2-8) **R** \RequirePackage . . . [17](#page-2-9) \reset@nth@property  $\ldots \ldots$  . [74,](#page-4-4) [76](#page-4-5) \reset@property ... [73](#page-4-6)  $\text{V}{\text{reset@scan}} \dots 84, 91$  $\text{V}{\text{reset@scan}} \dots 84, 91$  $\text{V}{\text{reset@scan}} \dots 84, 91$  $\text{V}{\text{reset@scan}} \dots 84, 91$ \reset@scan@a [94,](#page-4-9) [99,](#page-4-10) [119](#page-5-12) \RestrictedSetKeys *[1](#page-0-2)*, *[1](#page-0-3)*, *[1](#page-0-4)*, *[1](#page-0-5)*, *[1](#page-0-6)*, *[4](#page-3-11)*, [210](#page-7-16) rkeyval package . . *[1](#page-0-7)*, *[1](#page-0-8)*  $\r kv@DDK \ldots 151, 208$  $\r kv@DDK \ldots 151, 208$  $\r kv@DDK \ldots 151, 208$  $\r kv@DDK \ldots 151, 208$ \rkv@DSAK . . . . . . . . [146,](#page-6-17) [187,](#page-7-18) [192,](#page-7-19) [197](#page-7-20) \rkv@setter . . . . . . [136,](#page-6-18) [145,](#page-6-19) [148,](#page-6-20) [153,](#page-6-21) [223,](#page-8-2) [383,](#page-12-13) [386](#page-12-14)  $\r kvIf Additive ... 135$  $\r kvIf Additive ... 135$ \rkvIfEmpty . . [7](#page-6-23), [8](#page-7-21), [128](#page-5-13)  $\rsc 238, 372$  $\rsc 238, 372$  $\rsc 238, 372$  $\rsc 238, 372$  $\rsk@b \ldots$  . . . . . . [227,](#page-9-12) [247,](#page-9-13) [262,](#page-9-17) [408,](#page-12-15) [409](#page-13-3) \rsk@bb . . . . . . [270,](#page-9-18) [275](#page-9-19) \rsk@c ...... [264,](#page-9-14) [294](#page-10-12) \rsk@casesensitive [357](#page-11-7) \rsk@cb ..... [307,](#page-10-13) [313](#page-10-14) \rsk@changecase . . . [216,](#page-7-22) [358,](#page-11-8) [364,](#page-11-9) [370](#page-11-10) \rsk@d ....... [299,](#page-10-10) [304,](#page-10-11) [333,](#page-11-11) [410,](#page-13-5) [412](#page-13-6) \rsk@end . [252,](#page-9-20) [283,](#page-10-15) [394](#page-12-16) \rsk@endcase . [337,](#page-11-12) [359,](#page-11-13) [365,](#page-11-14) [396,](#page-12-17) [418](#page-13-7) \rsk@endlc ... [362,](#page-11-15) [365](#page-11-14) \rsk@err . . . . . . . . . [404,](#page-12-18) [407,](#page-12-19) [408,](#page-12-15) [410,](#page-13-5) [411,](#page-13-2) [412,](#page-13-6) [414](#page-13-8) \rsk@erraa . . . [255,](#page-9-21) [409](#page-13-9)

\rsk@errb . . . . [280,](#page-10-16) [410](#page-13-10) \rsk@errc . . . . . . . . [288,](#page-10-17) [315,](#page-10-18) [326,](#page-10-19) [411](#page-13-11) \rsk@erre . . . . [351,](#page-11-16) [413](#page-13-12) \rsk@errf . . . . [233,](#page-9-22) [408](#page-12-20) \rsk@finish . [212,](#page-7-23) [399](#page-12-1) \rsk@lowercase [363,](#page-11-17) [367](#page-11-18) \rsk@nocomma . [406,](#page-12-21) [409](#page-13-3) \rsk@noequal . . *[12](#page-11-19)*, [321,](#page-10-20) [324,](#page-10-21) [341,](#page-11-20) [412](#page-13-13) \rsk@resume . . [368,](#page-11-21) [392](#page-12-22) \rsk@set . . . . . . . . . [213,](#page-7-24) [217,](#page-7-2) [371,](#page-12-2) [395](#page-12-23) \rsk@set@a . . . [213,](#page-7-24) [379](#page-12-24) \rsk@set@b ... [380,](#page-12-25) [382](#page-12-26)  $\rsk@startlc$  .  $361, 364$  $361, 364$  $361, 364$ \rsk@terminate [395,](#page-12-23) [402](#page-12-27) \rsk@toks . . . . . . . . *[3](#page-2-10)*, *[4](#page-3-12)*, [127,](#page-5-14) [211,](#page-7-25) [389](#page-12-28) \rsk@unknown@key . .  $\cdots$  . . . . . . [221,](#page-8-4) [384](#page-12-29)  $\rsk@z$  ...... [218,](#page-7-13) [225](#page-8-5) **S** \saw@equal *[12](#page-11-23)*, [303,](#page-10-22) [332,](#page-11-24) [335,](#page-11-25) [340,](#page-11-26) [348](#page-11-27) \scan@properties [42,](#page-3-13) [47](#page-3-14) \set@property . . . . . [23,](#page-3-15) 265, [204](#page-7-26)

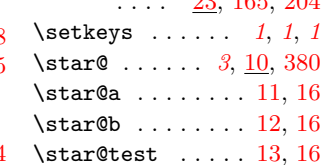